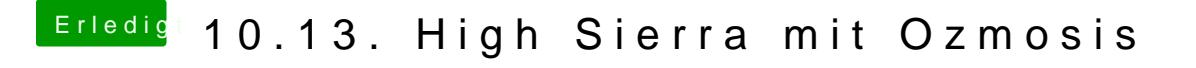

Beitrag von kuckkuck vom 13. Juni 2017, 17:52

Bittesch *ö*he: rmitShell in Efi installieren

Probiesr erstmal mit der alten defaults.plist, vielleicht funktioniert es ja...